## Languages for Informatics 3 – Variables, Types, Operators and Control Flow

Department of Computer Science University of Pisa Largo B. Pontecorvo 3 56127 Pisa

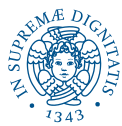

1/52 1/52 1/52 1/52 1/52 1/52 1/52

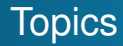

- Linux programming environment (2h)
- Introduction to C programming (12h)
	- <sup>1</sup> Getting started with C Progamming
	- <sup>2</sup> Variables, Types, Operators and Control Flow

2/52

- <sup>3</sup> Functions and Libraries
- <sup>4</sup> Arrays and Pointers
- <sup>5</sup> Structures
- **6** Input and Output
- Basic system programming in Linux (10h)

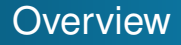

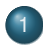

[Variables, Datatypes and Operators](#page-3-0)

3/52 → 3/52 → 3/52 → 3/52 → 3/52 → 3/52 → 3/52 → 3/52 → 3/52 → 3/52 → 3/52 → 3/52 → 3/52 → 3/52 → 3/52 → 3/52 → 5

- [Variables](#page-4-0)
- [Primitive data types](#page-12-0)
- [Operators](#page-31-0)
- [Data type conversion](#page-38-0)
- **•** [Booleans](#page-48-0)
- 2 [Control Flow](#page-56-0)
	- **•** [Loops](#page-65-0)
	- **•** [Hybrid](#page-73-0)

<span id="page-3-0"></span>[Variables, Datatypes and Operators](#page-3-0) [Control Flow](#page-56-0) [Primitive data types](#page-12-0) **[Operators](#page-31-0)** [Data type conversion](#page-38-0) [Booleans](#page-48-0) **Motivation** 

- Most, if not all C programs contain **variables** that can be declared locally or globally.
- Their values are stored in a digital computer with certain accuracy, determined by their **type**
- C has rich variety of **math operators** including  $+,-, \times, /, \%, ++,$  and logical operators such as  $=$ ,  $|, >, <, |$ , &&, to manipulate variables.
- **Control flow** determines the order in which statements and function calls are executed.

[Variables](#page-4-0) [Primitive data types](#page-12-0) **[Operators](#page-31-0)** [Data type conversion](#page-38-0)

5/52

<span id="page-4-0"></span>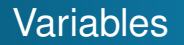

- A **variable** is a name given to a storage area in the system's memory that can be manipulated.
	- For example,  $int x=0$ ,  $y=0$ ;  $y=x+1$
	- Variables *x*, *y*;
	- $\bullet$  Operator  $+$ .
- Rules for naming variables
	- can contain letters, digits and underscore
	- **•** first element must be either letter or underscore
	- **e** case sensitive
	- **cannot contain keywords.**

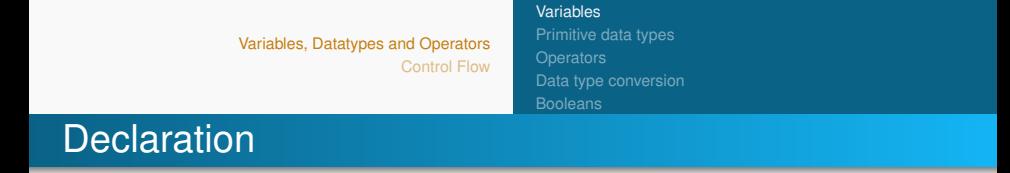

The syntax to declare a variable is as follows:

```
type name variable [=init value];
```
- type of the variable:
- name of the variable: name can have characters and digits; always start with a letter. Always keep in mind the general rules for naming variables and functions
- vou can define an init value for the variable. It is strongly suggested to always init variables

[Variables](#page-4-0) [Primitive data types](#page-12-0) [Data type conversion](#page-38-0)

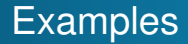

**O** int while

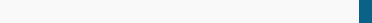

[Variables](#page-4-0) [Primitive data types](#page-12-0) [Data type conversion](#page-38-0)

4 미 > 4 리 > 4 리 > 4 리 > 리 리 > 20 이익 이 7/52

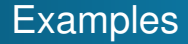

- **O** int while
- o int my\$number

[Variables](#page-4-0) [Primitive data types](#page-12-0) **[Operators](#page-31-0)** [Data type conversion](#page-38-0)

4 미 > 4 리 > 4 리 > 4 리 > 리 리 > 20 이익 이 7/52

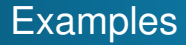

- **O** int while
- o int my\$number
- int 2do

[Variables](#page-4-0) [Primitive data types](#page-12-0) **[Operators](#page-31-0)** [Data type conversion](#page-38-0)

4 ロ → 4 @ → 4 할 → 4 할 → 1 할 → 9 Q Q + 7/52

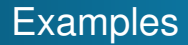

- **O** int while
- o int my\$number
- int 2do
- $O$  int you2

[Variables](#page-4-0) [Primitive data types](#page-12-0) **[Operators](#page-31-0)** [Data type conversion](#page-38-0)

7/52

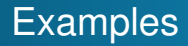

- **O** int while
- o int my\$number
- int 2do
- $O$  int you2
- o int my\_number

[Variables](#page-4-0) [Primitive data types](#page-12-0) **[Operators](#page-31-0)** [Data type conversion](#page-38-0)

K ロ ▶ K @ ▶ K 할 ▶ K 할 ▶ ① 할 → ① 의 이 2 8/52

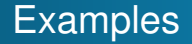

- **o** int while (incorrect due to keyword)
- o int my\$number (ok)
- **o** int 2do (incorrect due to initial digit)
- **O** int you2 (ok)
- o int my\_number (ok)

[Primitive data types](#page-12-0) **[Operators](#page-31-0)** [Data type conversion](#page-38-0)

4 ロ ▶ 4 @ ▶ 4 로 ▶ 4 로 ▶ 그로 나이의(연 9/52)

# <span id="page-12-0"></span>Primitive Data Types

There a four primitive data types

- Integer int ∈ **Z** and its derivative types.
- Floating-point types double, float ∈ **R**.
- **Single characters char.**

[Primitive data types](#page-12-0) **[Operators](#page-31-0)** [Data type conversion](#page-38-0)

10/52

### Primitive data types: int

**int**: an integer (placeholder %d)

• size of values represented by int depends on the machine where your code is running.

[Primitive data types](#page-12-0) **[Operators](#page-31-0)** [Data type conversion](#page-38-0) [Booleans](#page-48-0)

10/52

### Primitive data types: int

**int**: an integer (placeholder %d)

- size of values represented by int depends on the machine where your code is running.
- $\bullet$  the predefined function sizeof() gives the length in bytes of any type of variable in C. For instance:

```
#include \ltstdio.h>
int main()
{
   print f('^{\prime\prime}\&\\prime\,n'', sizeof(int));
}
```
[Primitive data types](#page-12-0) **[Operators](#page-31-0)** [Data type conversion](#page-38-0) [Booleans](#page-48-0)

## Primitive data types: int

**int**: an integer (placeholder %d)

- size of values represented by int depends on the machine where your code is running.
- $\bullet$  the predefined function sizeof() gives the length in bytes of any type of variable in C. For instance:

```
#include \ltstdio.h>
int main()
{
  print(f('%d\n), sizeof(int));
}
```
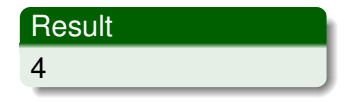

10 → 12 → 12 → 12 → 22 → 22 → 20152

[Primitive data types](#page-12-0) **[Operators](#page-31-0)** [Data type conversion](#page-38-0) [Booleans](#page-48-0)

## Primitive data types: int

**int**: an integer (placeholder %d)

- size of values represented by int depends on the machine where your code is running.
- $\bullet$  the predefined function  $sizeof()$  gives the length in bytes of any type of variable in C. For instance:

```
#include \ltstdio.h>
int main()
{
  print(f('%d\n), sizeof(int));
}
```
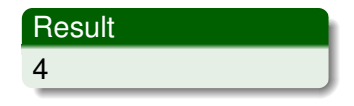

**• the modifiers** short, long and long long handle integers of different length.

[Primitive data types](#page-12-0) **[Operators](#page-31-0)** [Data type conversion](#page-38-0)

#### signed int VS. unsigned int

signed and unsigned are used for numbers with and with no sign, respectively. According to ISO C docs:

- The int data type is signed and has a minimum range of **at least** −32767 through 32767 (on a 16-bit machine). The actual values are given in limits.h as INT\_MIN and INT MAX respectively.
- An unsigned int has a minimal range of 0 through 65535 with the actual maximum value being UINT MAX from that same header file.

[Primitive data types](#page-12-0) **[Operators](#page-31-0)** [Data type conversion](#page-38-0)

# Binary representation

- ISO C uses **two's bit complement**.
- A 3-bit illustration:

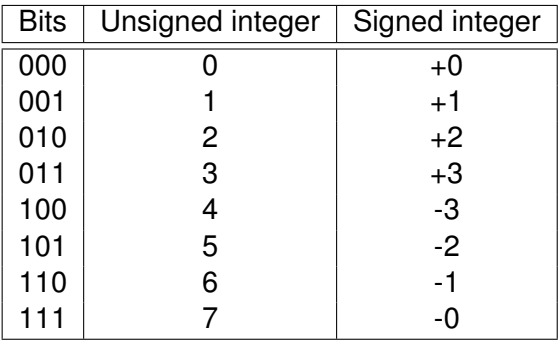

[Primitive data types](#page-12-0) **[Operators](#page-31-0)** [Data type conversion](#page-38-0)

## Binary representation

- **ISO C uses two's bit complement.**
- A 3-bit illustration:

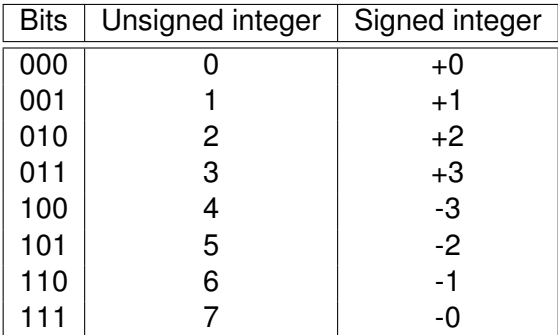

#### **Note**

#### Be aware of underflow and overflow !

[Primitive data types](#page-12-0) **[Operators](#page-31-0)** [Data type conversion](#page-38-0)

10 → 11만 → 11만 → 11만 → 1만 후 → 12/52

#### Primitive data types: reals

**float**, **double**: used to represent real numbers (single and double precision)

> float  $x = 123.34$ ; double  $y=100.1e5$ ; // scientific notation

[Primitive data types](#page-12-0) **[Operators](#page-31-0)** [Data type conversion](#page-38-0)

### Primitive data types: reals

**float**, **double**: used to represent real numbers (single and double precision)

> f  $\vert$  0 at  $x = 123.34$ : double  $y=100.1e5$ ; // scientific notation

- **•** placeholders  $f$  and  $f$ :
- sizeof(float) gives 4 bytes.
- **·** sizeof(double) gives 8 bytes.

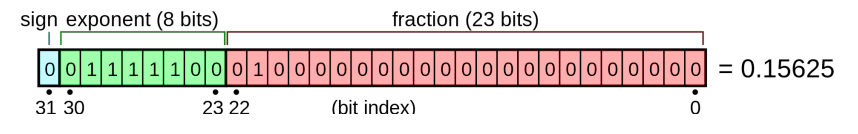

Figure: 32-bit representation according to IEEE 754 (Source:wikipedia)

[Primitive data types](#page-12-0) **[Operators](#page-31-0)** [Data type conversion](#page-38-0)

### Primitive data types char

**char**: a single byte representing a character (ASCII code). Placeholder  $c$ .

char  $a = 'a'$ ; // chars are single quoted

14/52 14/52 14/52 14/52

[Primitive data types](#page-12-0) **[Operators](#page-31-0)** [Data type conversion](#page-38-0)

## Primitive data types char

**char**: a single byte representing a character (ASCII code). Placeholder  $c$ .

char  $a = 'a'$ ; // chars are single quoted

chars are integers in C.

```
int a = 'a':
printf ("%c\n", a);
printf (\sqrt[m]{d} \n\cdot n, a);
```
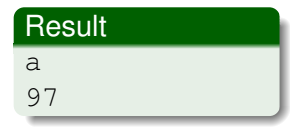

• Indeed, 97 corresponds to the ASCII code of a

[Variables, Datatypes and Operators](#page-3-0) [Control Flow](#page-56-0) [Primitive data types](#page-12-0) **[Operators](#page-31-0)** [Data type conversion](#page-38-0) Primitive data types: char (2)

• Some char constants and their integer values:

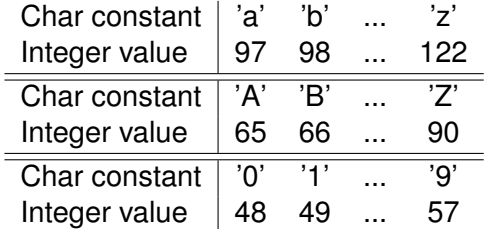

10 → 11만 → 11만 → 11만 → 1만 후 → 12/52

[Variables, Datatypes and Operators](#page-3-0) [Control Flow](#page-56-0) [Primitive data types](#page-12-0) **[Operators](#page-31-0)** [Data type conversion](#page-38-0) Primitive data types: char (2)

• Some char constants and their integer values:

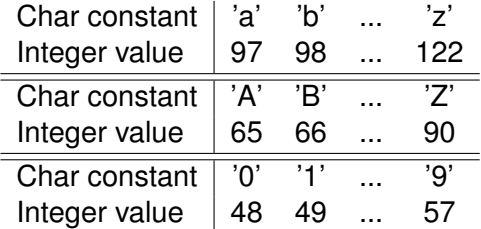

#### **Note**

There is no relationship between a char constant and its digit counterpart: '2' is not 2.

[Primitive data types](#page-12-0) **[Operators](#page-31-0)** [Data type conversion](#page-38-0)

16/52 16/52

## Data type size

- On a typical 32-bit machine:
	- $\bullet$  int is 32 bits
	- $\bullet$  long is 32 bits
	- **o** long long is 64 bits
- On a typical 64-bit architecture:
	- int is 32 bits
	- **o** long is 32 or 64 bits
	- o long long is 64 bits

On both:

- $\bullet$  float is 32 bits
- **o** double is 64 bits (always!)
- **o** char is 8 bits
- **O** signed char is 8 bits

[Primitive data types](#page-12-0) **[Operators](#page-31-0)** [Data type conversion](#page-38-0)

17/52

## Big endian vs. little endian

#### In other words,

- sizeof(char)<sizeof(short)≤sizeof(int)≤sizeof(long)
- sizeof(char)<sizeof(short)≤sizeof(float)≤ ≤sizeof(double)
- Numerical data types span multiple bytes. Their order is relevant.

[Primitive data types](#page-12-0) **[Operators](#page-31-0)** [Data type conversion](#page-38-0)

# <span id="page-28-0"></span>Big endian vs. little endian (2)

- **Little Endian**: The **least** significant byte is stored in the lowest memory address, and increases address for each more significant byte. Typical representation in all x86 (intel) compatible processors.
- **Big endian**: The **most** significant byte occupies the lowest memory address. Typical representation in ARM architectures.

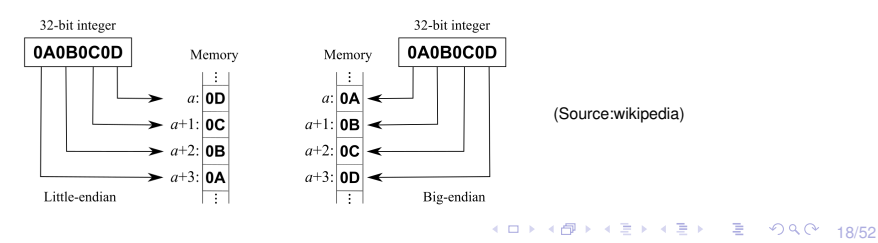

<span id="page-29-0"></span>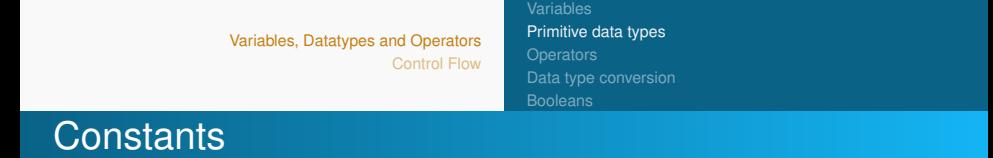

the attribute const can be applied to the declaration of any variable, with the effect of stating that its value will not change.

```
const double pi=3.141592;
const int five =5;
```
#### **Note**

An attempt to modify constants typically ends up in a compiling error!

19/52 19/52

Difference between #define and const????

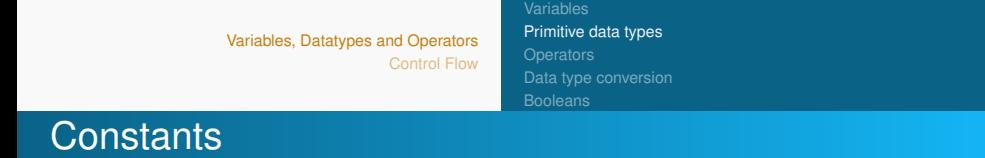

the attribute const can be applied to the declaration of any variable, with the effect of stating that its value will not change.

```
const double pi=3.141592;
const int five =5;
```
#### **Note**

An attempt to modify constants typically ends up in a compiling error!

Difference between #define and const????

- $\bullet$  #define is a directive of the pre-processor and replaced in the source code before compilation;
- $19/52$ • a variable defined as const is manipulated from the compiler: it has a type and an ad[dre](#page-29-0)[ss](#page-31-0)[.](#page-28-0)

[Primitive data types](#page-12-0) **[Operators](#page-31-0)** [Data type conversion](#page-38-0)

## <span id="page-31-0"></span>Arithmetic operators

In C there are the following operators:

 $+$  – \* /  $\%$ 

representing the usual arithmetic operations. They are used to modify variables' values.

The value of *a* modulo *b* is the remainder of the division between *a* and *b*: for instance,  $5\%3 = 2$ . Modulo operator cannot be applied to float and double variables.

4 ロ ▶ 4 @ ▶ 4 할 ▶ 4 할 ▶ - 할 → 9 Q Q + 20/52

[Primitive data types](#page-12-0) **[Operators](#page-31-0)** [Data type conversion](#page-38-0)

4 ロ → 4 @ → 4 할 → 4 할 → 1 할 → 9 Q ① 21/52

## Arithmetic operators (2)

• Operators obey to precedence and associativity rules, to establish how to evaluate an expression.

[Primitive data types](#page-12-0) **[Operators](#page-31-0)** [Data type conversion](#page-38-0)

4 ロ > 4 @ > 4 ミ > 4 ミ > - ミ - 9 Q Q - 21/52

## Arithmetic operators (2)

- Operators obey to precedence and associativity rules, to establish how to evaluate an expression.
- As usual,  $+$  and  $-$  have the same precedence, lower than ∗, / and %.

[Primitive data types](#page-12-0) **[Operators](#page-31-0)** [Data type conversion](#page-38-0) [Booleans](#page-48-0)

## Arithmetic operators (2)

- Operators obey to precedence and associativity rules, to establish how to evaluate an expression.
- As usual,  $+$  and  $-$  have the same precedence, lower than ∗, / and %.
- Moreover, addition and multiplication are both left and right associative, e.g.  $(a \times b) \times c = a \times (b \times c)$  while subtraction and division, as used in conventional math notation, are inherently left-associative.

[Primitive data types](#page-12-0) **[Operators](#page-31-0)** [Data type conversion](#page-38-0)

4 ロ ▶ 4 @ ▶ 4 할 ▶ 4 할 ▶ - 할 - 49 Q Q - 22/52

# Arithmetic operators (3)

Other operators:

- **compact operators**: allow to execute an operation on a variable, and assign the result to the same variable. This means that an
	- expression var op = expr
	- $\bullet$  is equivalent to var = var op expr
[Primitive data types](#page-12-0) **[Operators](#page-31-0)** [Data type conversion](#page-38-0)

4 ロ ▶ 4 @ ▶ 4 할 ▶ 4 할 ▶ - 할 - 49 Q Q - 22/52

# Arithmetic operators (3)

Other operators:

- **compact operators**: allow to execute an operation on a variable, and assign the result to the same variable. This means that an
	- $\bullet$  expression var op = expr
	- $\bullet$  is equivalent to var = var op expr
	- for instance:  $j*=i+2 \Leftrightarrow j=j*(i+2)$

[Primitive data types](#page-12-0) **[Operators](#page-31-0)** [Data type conversion](#page-38-0) [Booleans](#page-48-0)

# Arithmetic operators (3)

Other operators:

- **compact operators**: allow to execute an operation on a variable, and assign the result to the same variable. This means that an
	- expression var op = expr
	- $\bullet$  is equivalent to var = var op expr
	- for instance:  $j*=i+2 \Leftrightarrow j=j*(i+2)$
- **unitary increment/decrement operators**: comprising the operators  $++$  and  $--$ , respectively. They can be used either as prefix (before the variable:  $+n$ ) or as suffix (after the variable:  $n+1$ . The effect is the same, however:
	- $\bullet$  ++n execute the increment before using the value of n;
	- $\bullet$  n++ increments after using the value.

[Primitive data types](#page-12-0) **[Operators](#page-31-0)** [Data type conversion](#page-39-0)

4 ロ > 4 레 > 4 로 > 4 로 > 로 - 9 Q Q - 23/52

### <span id="page-38-0"></span>Data type conversion

- Type conversion occurs when the expression has data of mixed types.
- Common problem:

```
double a = 1.2;
int b = 2;
double c = b/a; /* what is the precision of c? */
```
[Primitive data types](#page-12-0) **[Operators](#page-31-0)** [Data type conversion](#page-38-0)

## <span id="page-39-0"></span>Data type conversion

- Type conversion occurs when the expression has data of mixed types.
- Common problem:

```
double a = 1.2;
int b = 2;
double c = b/a; /* what is the precision of c? */
```
- When an operator is applied to values having different types, they are converted to the same type using some automatic rules.
- Data type is promoted **from lower to higher** accuracy.

[Primitive data types](#page-12-0) **[Operators](#page-31-0)** [Data type conversion](#page-38-0)

# Type conversion rules

#### Type conversion rules

- $\bullet$  f(int,float)  $\rightarrow$  f(float)
- $\bullet$  f(double, other)  $\rightarrow$ f(double)
- if either operand is unsigned, the other shall be converted to unsigned i.e., f(unsigned int,long)  $\rightarrow$  f(unsigned long)
- **Promotion:** f(unsigned char, unsigned short)  $\rightarrow$ f(unsigned int)

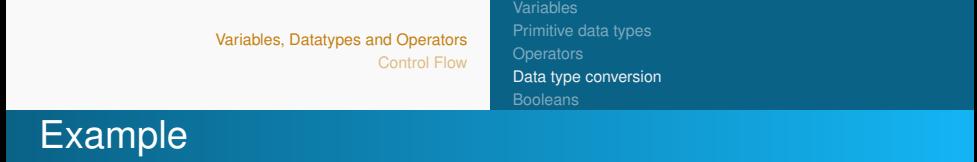

```
short i = 1;
char ch = 'a';
print f("%zu,%zu,%zu\n", sizeof(i), sizeof(ch), sizeof(ch+i)
   ) ;
```
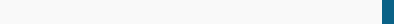

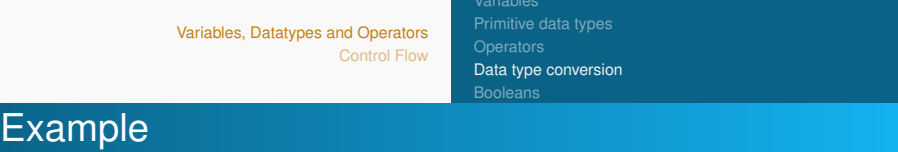

```
short i = 1;
char ch = 'a';
print f("%zu,%zu,%zu\n", sizeof(i), sizeof(ch), sizeof(ch+i)
    ) ;
2,1,4
```
4 ロ → 4 @ → 4 할 → 4 할 → 1 할 → 9 Q ① 25/52

#### **Note**

The type of  $size of()$  is  $size_t$  having format %zu.

[Primitive data types](#page-12-0) **[Operators](#page-31-0)** [Data type conversion](#page-38-0)

4 ロ ▶ 4 @ ▶ 4 할 ▶ 4 할 ▶ 2월 1월 10일 26/52

# Forced Type Conversion

- occurs when the value of the **larger** data type is converted to the value of the **smaller** data type
- The result may have **lower** precision.
- Type casting is the preferred method of forced conversation.

# [Primitive data types](#page-12-0) [Data type conversion](#page-38-0)

4 ロ → 4 @ → 4 할 → 4 할 → 1 할 → 9 Q ① 27/52

### **Examples**

Example 1: int  $e = 2.4$ ; p r i n t f (" $e = \frac{9}{d} \n\pi$ ", e);

[Primitive data types](#page-12-0) **[Operators](#page-31-0)** [Data type conversion](#page-38-0)

4 ロ → 4 @ → 4 할 → 4 할 → 1 할 → 9 Q ① 27/52

### **Examples**

Example 1: int  $e = 2.4$ ; p r i n t f (" $e = \frac{9}{d} \n\pi$ ", e);

 $e = 2$ 

[Primitive data types](#page-12-0) **[Operators](#page-31-0)** [Data type conversion](#page-38-0)

### **Examples**

Example 1: int  $e = 2.4$ ; printf (" $e = \frac{9}{d} \cdot n$ ", e);

 $e = 2$ 

```
Example 2:
float x = 12.4, y = 8.3, z = 4.7;
int result = x*y*z/100;p r in t f (" r e s u l t = \frac{9}{d} \nvert", r e s u l t ) ;
```
result  $= 4$ 

4 ロ → 4 @ → 4 할 > 4 할 > 1 할 → 9 Q Q + 27/52 During evaluation the integers would be **first promoted** to float and so would be the result, but **then occurs a truncation** to int.

```
Variables, Datatypes and Operators
                                        Control Flow
                                                        Primitive data types
                                                        Operators
                                                        Data type conversion
Type Casting
```
Beside automatic conversions, it is possible to enforce conversions, by using casting, as follows:

(type) expression;

```
Example:
```

```
int sum, n;
float avg;
. . .
avg = sum/n; /* integer division */avg = (float)sum/n; /* real numbers division */
```
The cast operator in parentheses has higher precedence, and it associates from right to left. Thus  $(f$ loat) sum/n is equivalent to  $(fload)sum) /n$ 

[Primitive data types](#page-12-0) **[Operators](#page-31-0)** [Data type conversion](#page-38-0) [Booleans](#page-50-0)

4 ロ ▶ 4 @ ▶ 4 할 ▶ 4 할 ▶ → 할 → 90,00 (29/52)

### <span id="page-48-0"></span>Booleans and relational operators

In C there does not exist Boolean type. It is represented through an int:

- o 0 represents FALSE;
- A value different from 0 (typically 1) represents TRUE.

[Primitive data types](#page-12-0) **[Operators](#page-31-0)** [Data type conversion](#page-38-0) **[Booleans](#page-50-0)** 

### Booleans and relational operators

In C there does not exist Boolean type. It is represented through an int:

- **0** 0 represents FALSE;
- A value different from 0 (typically 1) represents TRUE.

Logical operators:

- :: NOT (unary operator). Example: !a;
- **•**  $&\&$ : AND (binary operator). Example: a  $&\&$  b;
- $\bullet$   $||:$  OR (binary operator). Example: a  $||:$  b;

Returns an integer value: either 0 or 1, depending on the value (false/true) of the expression.

[Primitive data types](#page-12-0) **[Operators](#page-31-0)** [Data type conversion](#page-38-0) **[Booleans](#page-48-0)** 

# <span id="page-50-0"></span>Booleans and relational operators

In C there does not exist Boolean type. It is represented through an int:

- **0** 0 represents FALSE;
- A value different from 0 (typically 1) represents TRUE.

Logical operators:

- :: NOT (unary operator). Example: !a;
- **•**  $&\&$ : AND (binary operator). Example: a  $&\&$  b;
- $\bullet$   $||:$  OR (binary operator). Example: a  $||:$  b;

Returns an integer value: either 0 or 1, depending on the value (false/true) of the expression.

4 ロ ▶ 4 @ ▶ 4 할 ▶ 4 할 ▶ → 할 → 9 Q Q → 29/52 Other operators on **single bits**: **shift** operators (<<, >>), AND  $(\&)$ , OR (|), XOR (^) ...

```
Variables, Datatypes and Operators
                      Control Flow
                                        Primitive data types
                                        Operators
                                        Data type conversion
                                        Booleans
```
### Example

Differences between bitwise and logical AND operators in C

```
int main() {
    int x = 3; \frac{1}{100011}int y = 7; //...0111if (y > 1 && y > x)
      printf ("y is greater than 1 AND x \n\cdot n");
    int z = x \& y; // 0011
    printf ('z = %d", z);
    return 0:
}
```
#### **Output**

```
y is greater than 1 AND x
z = 3
```
[Primitive data types](#page-12-0) **[Operators](#page-31-0)** [Data type conversion](#page-38-0) **[Booleans](#page-48-0)** 

# Relational Operators (2)

Checking for equality is essential in C

- $\bullet$  The equality operator  $==$  compares primitive types such as char, int, float, etc.
	- $\bullet$  e.g.  $1 == 1$  results in 1
	- e.g. ' $A' == 'a'$  results in 0
- $\bullet$  The inequality operator  $!=$  returns true if its operands are not equal, false otherwise.
	- $\bullet$  e.g.  $1! = 1$  results in 0
	- e.g. ' $A'$ ! ='  $a'$  results in 1
	- $\bullet$  e.g.  $0.999! = 1$  results in 1

#### **Note**

C cannot compare floating-point values due to rounding errors

[Primitive data types](#page-12-0) **[Operators](#page-31-0)** [Data type conversion](#page-38-0) **[Booleans](#page-48-0)** 

# Relational operators (3)

Other relational operators are:

 $\langle \rangle$   $\langle \rangle$   $\langle \rangle$   $\langle \rangle$   $\langle \rangle$  =

they are all binary: they take two expressions, and return a result of type int that can be either  $0$  or  $1$ .

For instance, the expression  $a < b$ :

- $\bullet$  if a is less than b, the value 1 (true);
- $\bullet$  otherwise, the value is  $0$  (false).

[Primitive data types](#page-12-0) **[Operators](#page-31-0)** [Data type conversion](#page-38-0) **[Booleans](#page-48-0)** 

# Relational operators (3)

Other relational operators are:

 $\langle \rangle$   $\langle \rangle$   $\langle \rangle$   $\langle \rangle$   $\langle \rangle$  =

they are all binary: they take two expressions, and return a result of type int that can be either  $0$  or  $1$ .

For instance, the expression  $a < b$ :

- $\bullet$  if a is less than b, the value 1 (true);
- $\bullet$  otherwise, the value is  $0$  (false).

```
Variables, Datatypes and Operators
                                           Control Flow
                                                             Primitive data types
                                                             Operators
                                                             Data type conversion
                                                             Booleans
Quiz
```
4 ロ ▶ 4 @ ▶ 4 로 ▶ 4 로 ▶ - 로 - 9 9 Q 2 - 33/52

What is the output of the following code ?

```
#include <stdio.h>
int main() {
  int const a=5;
  a++;p r i n t f ("a = \frac{9}{d}", a);
}
 a = 52 a = 63 Runtime error
 4 Compile error
```
### <span id="page-56-0"></span>Control Flow

**Control flow** describes the order in which individual statements, instructions or function calls of our C program are executed.

For example, min *u*  $\sum$ 10 *i*=1  $x_i(u) \neq \sum$ 10 *i*=1 min  $x_i(u)$ .

• C provides two styles of flow control

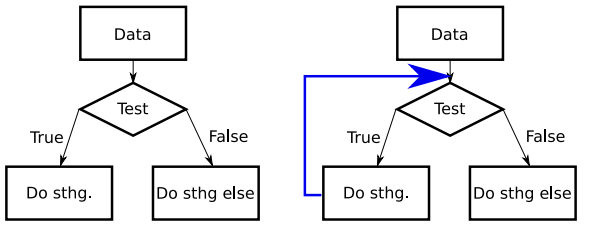

**Branching** 

<sup>34/52</sup>

# Branching and Looping

**Branching**: if, else and else if, switch, break and continue

35/52<br>35/52

- **Looping**: while, for, do-while
- **Hybrid:** goto (branching or looping).

4 ロ ▶ 4 @ ▶ 4 로 ▶ 4 로 ▶ - 로 - 90 Q ~ 36/52

## The **If** Statement

```
if (test_condition_is_TRUE) {
/* Do some stuff */}
```
- $\bullet$  test the condition
- **o** if TRUE, evaluate body
- Otherwise, do nothing,

# The  $TF$  Statement

```
if (test_condition_is_TRUE) {
/* Do some stuff */}
```
- **o** test the condition
- **o** if TRUE, evaluate body
- Otherwise, do nothing,

#### **Example**:

```
int x = 3:
if (x\%2) /* if condition is true */
  printf ("The number is odd.");
```
The number is odd.

4 ロ → 4 @ → 4 할 → 4 할 → 1 할 → 9 의 이익 (\* 137/52)

### The Else Keyword

```
if (test_condition_is_TRUE) {
/* Do some stuff */}
else \{ /* test condition is FALSE */
}
```
- **•** Optional
- $\bullet$  test expression is FALSE
	- statement inside if body is **skipped**
	- statement inside else body is **executed**

### The  $EIse$  Keyword

```
if (test_condition_is_TRUE) {
/* Do some stuff */}
else \{ /* test condition is FALSE */
}
```
- **•** Optional
- $\bullet$  test expression is FALSE
	- statement inside if body is **skipped**
	- statement inside else body is **executed**

#### **Example**:

```
int x = 2;
if (x\%2) printf ("The number is odd.");
else print('The number is even.");
```
38/52

### The Else if Keyword

• Additional alternative control path

```
if ( test_condition_1_is_TRUE ) /* Do some stuff */else if (test_condition_2_is_TRUE) /* Do sthg else */else /* Do something else if all above false */
}
```
### The Else if Keyword

#### • Additional alternative control path

```
if ( test_condition_1_is_TRUE ) /* Do some stuff */else if (test_condition_2_is_TRUE) /* Do sthg else */else /* Do something else if all above false */
}
```
#### **Example**:

```
int i = 0:
if (i == 0) printf("The number is zero.\n");
else if (i\2) printf ("The number is odd.\n\cdot n");
else printf ("The number is non-zero and even.\nu");
```
The number is zero.

[Loops](#page-65-0)

4 ロ ▶ 4 @ ▶ 4 ミ ▶ 4 ミ ▶ - ミ - 90 Q + 39/52

### The switch statement

The switch statement is alternative conditional.

4 ロ ▶ 4 @ ▶ 4 할 ▶ 4 할 ▶ → 할 → 9 여여 + 39/52

### <span id="page-65-0"></span>The switch statement

The switch statement is alternative conditional. Syntax:

```
switch (argument) {
     case label_1: instructions_1
          break ;
     . . .
     case label n: instructions n
          break ;
     default instructions default
}
```
# The switch statement (cont'd)

Semantic:

- **o** Input must be int or char
- **•** The argument is evaluated and compared against the different (constant) case labels;
- when argument corresponds to some case label, the respective instructions are executed, followed by a break to the next line following the switch statement;
- $\bullet$  otherwise, (optional) default is executed.

# The switch statement (cont'd)

### Example:

}

```
int day;
. . .
switch (day) \{case 1: print('Monday\n' ;
             break; /* exit statement */
     case 2: print('Tuesday\n' ;
             break ;
     case 3: printf ("Wednesday\n");
             break ;
     case 4: printf ("Thursday\n");
             break ;
     case 5: print('Friday\n'\n');
             break ;
     default: printf ("Weekend\n");
```
4 ロ > 4 레 > 4 로 > 4 로 > 로 → 9 Q O + 41/52

## The switch statement (cont'd)

Multiple cases:

```
int day = 5;
 . . .
 switch (day) \{case 1: /* break removed otherwise! */case 3:
      case 5:
      case 7: printf ("Odd day\n");
              break ;
      case 2:
      case 4:
      case 6: printf ("Even day\n");
              break :
      default: printf ("lnvalid day\n");
}
```
### The break and continue keywords

• The break keyword provides an early exit from for, while **and** do, just as from switch

```
#include \ltstdio.h>
int main () \{char c:
   while (1) \{ /* infinite loop */
      printf ("Shall we make a break? (y/n)");
      c = getchar();
      if (c == 'v') break;
   }
   return 0;
}
```
#### **Note**

**Break works fine but** Shall we make a break?  $(y/n)$ will be printed **2x**. Why?

### The break and continue keywords

**• The continue keyword skips rest of for, while and do** loop.

4 ロ ▶ 4 @ ▶ 4 할 ▶ 4 할 ▶ → 할 → 9 Q O + 44/52

```
#include \ltstdio.h>
int main () {
   char c = 'n' ;
   while (1) \{ /* infinite loop */
      puts ("Shall we make a break? (y/n)");
      scanf ( " \%c", & c ) ;
      if (c == 'n') continue;
      if (c == 'y') break;
      printf ("Your answer is unclear.");
   }
   return 0;
}
```
[Hybrid](#page-73-0)

### Loops: The while loop

A loop that executes a block of statements over and over again until a given condition returns FALSE.

4 ロ ▶ 4 @ ▶ 4 할 ▶ 4 할 ▶ 2 할 → 9 Q Q + 45/52

```
while (test_condition_is_TRUE)
{
/* sequence of statements */}
```
# <span id="page-72-0"></span>Example (1)

```
\#include \ltstdio.h>
int main () {
  char c = 'y'; /* Initialize to a value as true in
    while */
  while (c == 'y') {
    printf ("Keep going ? (y/n)");
    s canf(' %c", & c);}
  return 0;
}
```
### **Output**

```
Keep going ? (y/n) y
Keep going ? (y/n) n
$
```
# <span id="page-73-0"></span>Example (2)

```
#include \ltstdio.h>
int main () \{char c;
  while (1) \{ /* condition always true */
    printf ("Gimme a char: ");
    scanf ( " \%c , \& c ) ;
  } /* do forever */
  return 0;
}
```
#### **Output**

Gimme a char: g Gimme a char: f ... Gimme a char: z  $^{\wedge}$ C

# The for loop

- A **counting** loop that executes a block of statements over and over again until a given condition returns FALSE.
- $\bullet$  Internal counter in contrast to while-loop.

```
for (initialization; test_condition;
   increment_or_decrement_counter)
{
  sequence of statements */
}
```
- **•** Internal counter is only updated **after** the block of statements
	- $\bullet$  true for both pre/post counter (++counter/counter++).

## <span id="page-75-0"></span>The for loop

Some arguments of for function can be **empty**.

```
for (int i=0;;i++) { /* infinite loop */}
for (int i=3;;) { /* keeps at i=3 */
}
```
- Multiple declarations are separated by **comma**.
- Expressions are evaluated left-to-right

## <span id="page-76-0"></span>Example

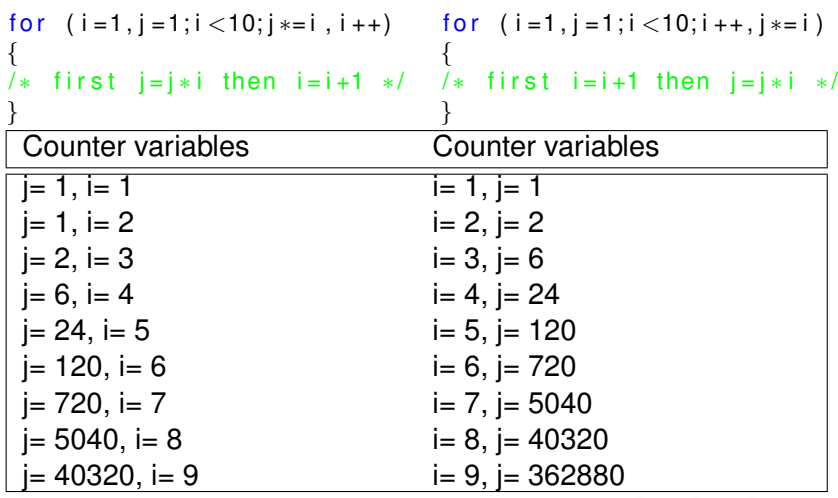

[Hybrid](#page-73-0)

## The do-while loop

- A do-while loop executes the body of the loop and only **then** tests some condition.
	- will be executed at least once, even if the condition is FALSE.

1 ロ > 1 d만 > 1 분 > 1 분 > 1 분 · 2 0 0 0 0 51/52

```
do { /* execute statements */} while (test_condition_is_TRUE);
```
[Hybrid](#page-73-0)

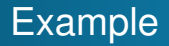

```
#include \ltstdio.h>
int main () {
  int i = 4;
  do { /* in any case */printf ("My integer: %d \n", i);
    i + +;
  } while (i < 5);
  return 0;
}
```
#### **Output**

My integer: 4 \$

# Hybrid: The goto statement

- $\bullet$  goto jumps unconditionally to a named location in the code, i.e.
- a **label** followed by a colon ":", that
- $\bullet$  can be placed anywhere (within the same function).

```
#include \ltstdio.h>
int main() {
  int a = 1;
  LOOP: do \{if (a == 3)a = a + 1 /* skip iterating */
      goto LOOP;
    }
    printf ("value of a: \frac{d}{dx} n", a);
    a++:
  \} while ( a < 5 ) ;
return 0;
}
```
[Variables, Datatypes and Operators](#page-3-0) [Control Flow](#page-56-0)

4 ロ > 4 @ > 4 ミ > 4 ミ > - ミ - 9 Q Q - 54/52

## The goto statement,

#### Compiling and executing the program, we obtain

```
$ gcc -Wall -o myprogram *.c
$ ./myprogram
value of a: 1
value of a: 2
value of a: 4
```
[Variables, Datatypes and Operators](#page-3-0) [Control Flow](#page-56-0)

K ロ ▶ K @ ▶ K 할 ▶ K 할 ▶ ① 할 → 90 Q + 55/52

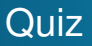

#### What is the output of the code?

```
\#include \ltstdio.h>int main() {
   int a=0, i=0;
   for (i=0; i < 3; i++) {
  a++continue:
   }
p r i n t f ("a = \%d \n\backslash n", a);
}
```
[Variables, Datatypes and Operators](#page-3-0) [Control Flow](#page-56-0)

4 ロ ▶ 4 @ ▶ 4 로 ▶ 4 로 ▶ 그로 → 9 9 0 - 56/52

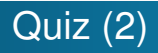

## The keyword getting out of recursion is:

<sup>1</sup> break

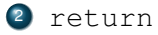

- <sup>3</sup> exit
- <sup>4</sup> Both 1) and 2)